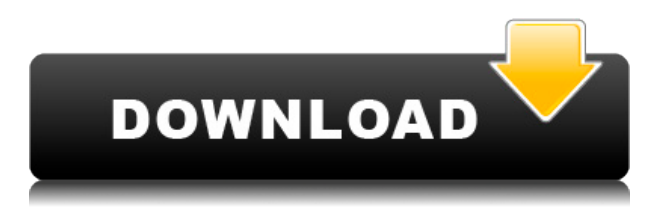

Если я моделирую фабрику, и один из моих основных блоков — это нестандартная деталь, которую я хочу использовать в качестве манекена, и я не хочу называть его factory-dummy.max, потому что это будет слишком запутанно. Я называю его «Factory-Dummy.max», а затем размещаю его там, где хочу. В окне описания появляется диалоговое окно, в котором вы можете выбрать значение для свойства, а затем нажать «ОК» или нажать кнопку «Определение блока» и выбрать мой пользовательский блок. Один из параметров.. Это имеет несколько полезных побочных эффектов, в том числе:

- Предоставление вам приличного динамического свойства для существующего блокапустышки. Вы можете перетащить блок в диалоговое окно Сцена или Модель с динамическими свойствами, а затем изменить описание. (Я считаю это полезным, когда у вас нет никаких динамических свойств и вам просто нужно что-то, что будет соответствовать значениям других свойств, но все равно будет меняться в зависимости от выбора или чего-то еще.)
- Если вы создадите блок с динамическими свойствами, а затем не измените назначенное им значение, он превратится в фиктивный и будет затенен в Селекторе свойств.

**Описание:** IntelliCad — это мощная программа САПР, которая позволяет визуализировать, создавать и редактировать архитектурные и механические проекты САПР. Программа предлагает возможность трехмерного моделирования, точный 2D-чертеж, измерения, инструменты сетки и черчения, а также другие дополнительные функции. Этот курс поможет вам изучить основы Autodesk IntelliCAD 4, научиться ориентироваться в интерфейсе и функциях, а также получить доступ к расширенным функциям проектирования. Курс также научит вас, как использовать инструменты рисования для создания базового двухмерного дизайна на бумаге и как делать базовые двухмерные и трехмерные чертежи для быстрых промышленных и архитектурных проектов. (4 лабораторных часа) Лабораторный сбор взимается. SUNY GEN ED — нет данных; NCC GEN ED -n/a Предлагается: осень, весна

## **Скачать Autodesk AutoCAD Серийный номер Лицензионный ключ 2023**

Вы можете подписаться на бесплатную пробную версию AutoCAD 360 Design в течение семи дней, чтобы просмотреть и узнать, как использовать приложение. По истечении этого периода вы можете подписаться за плату в зависимости от необходимого вам количества одновременных

пользователей. Педагоги могут **скачать бесплатную пробную версию** AutoCAD от **Образовательный портал Autodesk** . По истечении этого периода вы можете продолжить и приобрести программное обеспечение. Этот продукт Autodesk очень полезен и эффективен при рисовании. Однако некоторые функции редактирования нуждаются в улучшении, а цена очень высока. Я нашел цену настолько высокой, что я решил не использовать его. В дополнение к невероятным шаблонам AutoCAD от 5th Wave templates, вы можете посмотреть наши видеоролики Adobe Illustrator, чтобы узнать, как создавать свои собственные шаблоны, используя Adobe Custom Template Builder от 5thWave или бесплатную книгу Adobe Illustrator CS6 Sketch. Самое приятное в AutoCAD то, что он с открытым исходным кодом. Хорошо, что он абсолютно бесплатный, но не будет веской причины использовать его вместо платного. Кроме того, в бесплатной версии доступна пробная версия, поэтому попробуйте ее, прежде чем принимать решение о ее покупке. Я не пробовал это, но одну вещь, которую я видел, это Dangram. Если у вас есть доступ к ПК под управлением Windows XP или Windows 7, вам следует рассмотреть этот инструмент. Существует бесплатная версия под названием Dangram Free, если вы хотите ее проверить. AutoCAD известное программное обеспечение для дизайнеров, поэтому вы должны быть уверены, что это то, что вам нужно. Есть два способа получить бесплатную пробную версию этого программного обеспечения. Они предлагают бесплатные пробные версии для зарегистрированных пользователей. Итак, как только вы получите бесплатную учетную запись, вы сможете загружать, запускать и экспортировать до 10 файлов. Пробная функция - лучшая часть этого программного обеспечения. Другими словами, вы можете использовать бесплатную версию столько раз, сколько захотите, но не более 15 минут. Если вы можете выполнить свою работу за 15 минут, у вас не будет проблем; вы можете перезапускать бесплатную версию каждые 15 минут. 1328bc6316

## **Autodesk AutoCAD Ключ активации С лицензионным кодом {{ ????????? }} 2023**

AutoCAD — это приложение, которым пользуются самые разные люди. Это легко узнать, но все еще сложно. Вы можете изучать AutoCAD онлайн, используя учебные пособия, обучающие видеоролики и бесплатные ресурсы. Изучив основы AutoCAD, вы сможете создавать новые чертежи, изменять настройки и настраивать шаблон. Это может быть полезно в долгосрочной перспективе. Я изучил AutoCAD по DVD, онлайн-видео, книге и личным инструкциям. Хотя вы можете многому научиться, просто выполняя онлайн-упражнения, в конце концов вам нужно использовать их в реальном проекте, чтобы по-настоящему выучить. Научиться использовать AutoCAD может быть довольно легко, если у вас есть правильные варианты обучения. Обучение AutoCAD для начинающих может включать в себя некоторые специализированные инструкции и компьютерное программное обеспечение, которое легко использовать. AutoCAD может использоваться как новичком, так и опытным пользователем. Практически невозможно обойти кривую обучения AutoCAD. Если вы хотите научиться за короткий промежуток времени, вам придется изучить это как часть более сложного проекта. Требуется время, чтобы освоить CAD с реальным опытом, и время, потраченное на обучение, того стоит. Это сделает САПР профессионалом. Начните с базового уровня, а затем продвигайтесь вверх. AutoCAD имеет миллион функций и возможностей, которым вы можете научиться. По мере изучения каждой команды и функций AutoCAD вы, естественно, начнете замечать функции, о которых вы забыли, или другие функции, которые вы хотели бы использовать. Только не заморачивайся. Сосредоточьтесь на частях, которые вам нравятся. Вы можете использовать это в своих интересах, изучая больше команд и функций. С чего начать изучение AutoCAD? Если вы новичок в AutoCAD, вы можете начать с Библии AutoCAD. Эта книга учит основам программного обеспечения на простой основе. Это также поможет вам понять, какие команды использовать и какие не использовать при создании различных типов проектов.Он не предлагает серьезного анализа передовых методов редактирования.

magicad для autocad 2021 скачать autocad viewer скачать бесплатно autocad drawing viewer скачать бесплатно autocad 2020 crack скачать autocad 2017 скачать tas-ix autocad 2017 скачать официальный сайт чертежи autocad 3d скачать бесплатно 3d блоки autocad скачать блоки autocad скачать бесплатно autocad for mac скачать бесплатно

Когда вы впервые начинаете рисовать, вы должны наблюдать за своим инструктором, так как потребуется некоторая практика и время, прежде чем вы почувствуете себя достаточно уверенно, чтобы начать рисовать самостоятельно. Одна из первых вещей, которым вам нужно научиться, это как использовать команды. Вам будут предложены подсказки, такие как выбор контура фигуры, перемещение курсора в место на чертеже или выход, которым вам нужно научиться следовать. При работе с чертежами есть много скрытых вещей, таких как углы и внутренняя структура, о которых вы не думаете, пока не станет слишком поздно. Как новичок, вы хотите научиться использовать такие инструменты, как метки штриховки, синие линии и размерные линии. Затем, когда вам нужно нарисовать что-то другое, вам пригодятся инструменты для рисования. Когда я впервые услышал AutoCAD и посмотрел видео о нем, я не мог поверить, насколько это сложно. Я использую его около года, но все еще требует большого терпения и самоотверженности, чтобы стать опытным пользователем. Однако, как только вы освоите AutoCAD, вы обнаружите, что можете выполнять множество задач. Как и в большинстве новых программ, после того, как вы ознакомитесь с новыми функциями, вы начнете чувствовать себя уверенно в AutoCAD. Вы можете чувствовать себя

достаточно уверенно, чтобы начать свой первый проект или взяться за него самостоятельно без репетитора. Репетитор поможет вам освоить использование программного обеспечения, чтобы вы могли использовать его эффективно. Каждая команда имеет краткое описание, которое поможет вам понять, как использовать эту команду. Допустим, вы создаете 3D-модель по осям X, Y и Z. Вы бы использовали ось Z, чтобы нарисовать прямоугольник. Вы должны выбрать грань коробки, нажав клавишу пробела, а затем переместить курсор в нужное место. Наконец, нажмите Enter, чтобы поместить коробку в трехмерное пространство. Возможно, вам придется немного отрегулировать курсор, чтобы он соответствовал размеру окна. Вы можете использовать команду «Отменить», чтобы отменить сделанный рисунок.Другая команда — выход, которая закроет чертеж, когда вы выйдете из команды, поэтому вы больше не будете выбирать команды после выхода из оси Z. Еще одна вещь, которую следует отметить, это то, что вы можете распечатать свой рисунок в виде 2D или 3D-модели. Это будет полезно, когда вы научитесь позиционировать 2D- и 3D-чертежи для печати.

Если вы решите учиться онлайн, вам решать, учиться ли сидя дома или в офисе. Варианты обучения включают использование компьютера, смартфона или планшета, а также компьютера, подключенного к экрану телевизора. Для студентов, у которых нет доступа к компьютеру, есть множество онлайн-курсов, на которых они могут учиться. Если вы решите, что хотите учиться с помощью программного обеспечения, вам нужно многое обдумать. Лучше всего изучить основы и строить из них. Работа над небольшими проектами и получение обратной связи помогают накапливать ваши знания и опыт. **1. Какой общий опыт требуется перед началом работы с AutoCAD?** Я универсал, меняя работу примерно каждые 3 или около того с тех пор, как я закончил колледж и начал свою карьеру. Некоторое время я работал в типографии, затем в фармацевтической промышленности, занимаясь подобными вещами, а затем в отделе контроля качества и тестирования. Когда у меня родился первый ребенок, я решил переключиться на разработку продуктов. Итак, у меня есть представление об отрасли. Некоторые академические курсы, которые включают в себя работу по черчению с помощью компьютера, которую студенты могут использовать и обучать других. Другие места, где преподают курсы компьютерного черчения, включают местные образовательные центры, колледжи и общественные центры. Курсы обычно преподаются в течение 8-10 недель. Ожидается, что во время этих курсов студенты будут изучать, практиковать и применять содержание предмета. Ожидается, что в дополнение к работе над проектами компьютерного черчения многие студенты будут участвовать в учебных пособиях, презентациях, обсуждениях в классе и других учебных мероприятиях. Я бы посоветовал вашему ребенку изучить программирование 3D-игр (Python, C#, C++ и т. д.), чтобы получить четкое представление о прикладном программировании. На этом фоне доступен ряд инструментов для создания игр. И графические пакеты могут быть созданы для 3D-рендеринга, игровых движков, редакторов активов и других программ, ориентированных на игры, с которыми может взаимодействовать ваш ребенок.

<https://techplanet.today/post/autocad-191-con-clave-de-licencia-for-pc-2022-espanol> [https://techplanet.today/post/autocad-2018-220-descargar-cortar-a-tajos-parche-con-clave-de-serie-fo](https://techplanet.today/post/autocad-2018-220-descargar-cortar-a-tajos-parche-con-clave-de-serie-for-windows-2022) [r-windows-2022](https://techplanet.today/post/autocad-2018-220-descargar-cortar-a-tajos-parche-con-clave-de-serie-for-windows-2022) <https://techplanet.today/post/descargar-autocad-gratis-windows-10> <https://techplanet.today/post/descargar-xforce-keygen-top-64-bits-autocad-2013-gratis>

AutoCAD — одна из самых мощных программ для черчения, доступных на сегодняшний день. На самом деле, это одна из самых мощных программ для черчения, доступных сегодня. На самом деле, многие считают, что она находится на том же уровне, что и любая другая популярная программа для черчения. Освоить AutoCAD очень просто. AutoCAD — это мощная программа для черчения,

которую можно использовать для проектирования зданий и мостов так же, как и для проектирования автомобилей. Изучить и использовать AutoCAD довольно легко, и существует множество различных программ для проектирования, которые также можно использовать. Когда вы работаете с этими различными программами для проектирования, важно понимать, какова ваша целевая аудитория. AutoCAD является лидирующим продуктом на рынке. Для опытного дизайнера идеально. Для новичка это может быть кошмаром. Есть чему поучиться. Пользоваться программой новичку сложно, так что не отчаивайтесь. Это возможно. Прочтите об AutoCAD Basic и Automation и следуйте советам. Это сделает вашу жизнь намного проще, когда вы начнете рисовать 3D-проекты. Вероятно, это потому, что вы изучаете версию 2010 года, которая сильно отличается от предыдущих версий. Мне всегда нравились продукты Autodesk, но я считаю, что переход от DWG к DXF невозможен. Инструкции кажутся написанными на другом языке, если вы используете версию AutoCAD 10-летней давности. AutoCAD — это универсальный инструмент САПР для профессионалов в области строительства, производства и проектирования. Его функции позволяют использовать мощные возможности моделирования и вывода. Он может использоваться как на 2D, так и на 3D схемах и включает в себя разнообразные возможности. Есть много деталей и аспектов программы, которые могут быть ошеломляющими для новичка, но большинство из них доступны после специального обучения.AutoCAD — невероятно мощный, но удобный инструмент, но его еще проще понять, использовать и освоить, если пройти соответствующее обучение.

https://sarahebott.org/wp-content/uploads/2022/12/AutoCAD-Keygen-2022.pdf

- https://musicdowntown.org/автокад-2006-скачать-бесплатно-updated/
- https://vitinhlevan.com/luu-tru/110728
- https://kundeerfaringer.no/скачать-бесплатно-autodesk-autocad-крякнутый-с-лиц/
- http://www.milanomia2.com/wp-content/uploads/2022/12/Autodesk-AutoCAD-For-PC-x3264-2023.pdf https://assetdefenseteam.com/wp-content/uploads/2022/12/latpan.pdf
- https://teenmemorywall.com/wp-content/uploads/2022/12/Autocad-Fix.pdf

https://www.fermactelecomunicaciones.com/2022/12/16/autodesk-autocad-лицензионный-код-и-кей ген-win-mac-3264bit-пож/

http://www.4aquan.com/wp-content/uploads/2022/12/AutoCAD-64-Bits-2022.pdf

https://spiruproject.site/wp-content/uploads/2022/12/ranfro.pdf

- https://finkelblogger.com/autocad-24-0-скачать-бесплатно-с-лицензионным-к/
- https://www.esytolo.com/wp-content/uploads/2022/12/caitalp.pdf
- https://bodhirajabs.com/скачать-автокад-2018-пробную-версию-free/
- http://doctordefender.com/скачать-рамки-автокад-а3- top /
- https://teenmemorywall.com/autodesk-autocad-лицензионный-кейген-hacked-win-mac-64-bits-2023  $\prime$

https://agaratalpha.com/скачать-autodesk-autocad-крякнутый-cracked-х64-последний-2023/ http://www.studiofratini.com/wp-content/uploads/2022/12/Autocad-2021-VERIFIED.pdf https://skepticsquild.com/wp-content/uploads/2022/12/margise.pdf https://assetdefenseteam.com/wp-content/uploads/2022/12/Autocad-NEW.pdf https://minthilltennis.com/wp-content/uploads/2022/12/2015-UPD.pdf

Изучение того, как использовать AutoCAD, может занять некоторое время. Вам придется не только изучить руководство, но и выяснить, как правильно использовать программное обеспечение. Это не так сложно, но вам также придется практиковаться, когда вы закончите обучение. AutoCAD очень сложный программный пакет. Часто это первая программа, которую большинство людей используют в процессе черчения, но она имеет множество опций и может быть очень пугающей. Также важно помнить, что изучение того, как использовать AutoCAD, является лишь частью уравнения. Вам также нужно знать, как применять то, что вы изучаете, и именно на этом сосредоточено множество занятий по AutoCAD. AutoCAD — одно из самых сложных приложений для черчения, поэтому вам придется потратить много времени на изучение того, как использовать

это программное обеспечение. Если вы не можете научиться пользоваться программным обеспечением, то вы не сможете делать чертежи с очень высокой точностью. Изучение API — это то, что вам нужно для изучения AutoCAD. API позволяет программировать определенные функции в AutoCAD. Изучив API, вы сможете выполнять в AutoCAD больше задач, чем считали возможным. Чтобы добиться этого, вы должны изучить язык программирования, непонятный тем, кто не умеет программировать. Для решения проблемы вам потребуется научиться пользоваться интерфейсом командной строки. Начиная с мыши, вы не сможете легко использовать командную строку. Вам нужно будет работать с клавиатурой и понимать, как использовать AutoCAD с командной строкой. Вы можете просмотреть все ресурсы, необходимые для изучения интерфейса и использования приложений. Начните с основ и постепенно переходите к продвинутым техникам. Прежде чем изучать API (интерфейс прикладного программирования) в AutoCAD, необходимо изучить базовый интерфейс. AutoCAD используется для создания 3D-чертежей и моделей. Не принято учиться использовать такое программное обеспечение, если только в реальной рабочей среде.Тем не менее, есть несколько вариантов, которые помогут вам, если вы хотите узнать больше. Нажмите на ссылки ниже, чтобы узнать больше.